#### A Whirlwind Tour of Go CS 677: Big Data

Lecture 2

# Today 's Schedule

- Go Basics
- A break (to write some Go)
- **Slightly more advanced Go**

# Today 's Schedule

#### ▪ Go Basics

- A break (to write some Go)
- **Slightly more advanced Go**

#### Time to Go

- Yes, I am going to make lame jokes like this all semester.
- I mentioned last class we'll be using Go (a.k.a "golang") for our systems-building projects
- Let's talk a bit about Go...

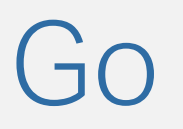

- Go sits somewhere between C and Java in terms of functionality
- **Like C:** compiled, simple syntax, fairly small standard library (at least from a modern perspective), easy to write systems software
- **Like Java:** memory safety, garbage collection, rapid development
- **New**: a different approach to concurrency
	- **...that works well for distributed systems**

#### Pros and Cons

#### ■ Pros:

- **Easy to pick up**
- Fairly fast
- Compiled, so no need to distribute JVMs etc
- **Syntax isn't huge and bulky**
- Cons:
	- **.** It's not as established or mature as Java
	- **The standard library lacks some data structures you might** expect to have built in
	- Still (generally) not as fast as C, C++, Rust

# Learning Curve

- Go is easy to pick up if you 're already used to Java, C, or Python
- I'd estimate it takes about 1 week to be productive, 2 weeks to really start getting the hang of it.
- **Lots** of companies are using Go these days
	- **Building microservices**
	- **Building systems software**
	- **Even modern websites**

# Obligatory "Hello World"

```
package main
import "fmt"
func main() {
    fmt.Println("Hello world!")
}
```
- **Println like Java but so easy to type!**
- **Hmm, no return value or arguments?**
- **NO SEMICOLONS?!**

# Compiling and Running

- **.** Install go with your package manager
- **•** go build whatever.go will produce an executable called whatever
- **After compiling, you can just run ./whatever** 
	- No CLASSPATH stuff, JAVA\_HOME , etc.!
- Or, you can do both in a single step:

go run whatever.go

▪ Note: an executable will not be produced in this case

# Continuing our Tour

Let's look at a few basic things that we expect all languages to have…

#### Variables

```
package main
// Use this format for multiple imports. Convention is to always do this,
// even if you only have a single import.
import (
   "fmt"
   "strconv"
)
func main() {
   var str = "Hello " + "world" + "!" \frac{1}{1} We didn't specify a type!
   var magicNumber int = 42 // Notice how we gave this one a type
   f := 3.0 // := is shorthand for 'var f = ...'var a, b, c = 1, 2, 3 // Creating and assigning many ints
   fmt.Println(str + " The magic number is: " + strconv.Itoa(magicNumber))
   fmt.Printf("We can printf! f = %f \n\cdot f)fmt.Printf("a = %d, b = %d, c = %d \n\", a, b, c)
}
```
#### **Comments**

- $\left[\frac{1}{2}\right]$  and  $\left[\frac{1}{2}x_1,\ldots,x_n\right]$ , just like C and Java. 'Nuff said.
- What about Doxygen / Javadoc style comments?
	- **Write a comment above whatever it is you're** documenting. That's it! (No special /\*\* or similar to identify document comments)
		- **Generate documentation with godoc**
	- **There are no special identifiers, e.g., @param.** 
		- **The idea here is your variables should be named** clearly enough that these are not necessary

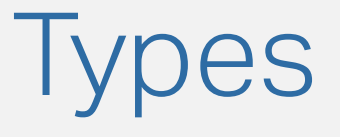

- As you've seen, go uses type inference to figure out what the type is for each variable
	- We can be explicit about the type if we want
- Basic types:
	- bool
	- **E** string, rune
	- int, uint
	- byte
	- float32 , float64

#### **Conditionals**

```
a := 35if a > 64 {
    fmt.Println("Bigger than 64!")
} else if a > 32 {
    fmt.Println("Bigger than 32!")
} else {
    fmt.Println("Not bigger than 32 or 64!")
}
```
- Support for if , else if , and else
- No parentheses
- **Unlike C, Java, Python, there is no ternary if in the language**

```
( something ? true : false )
```
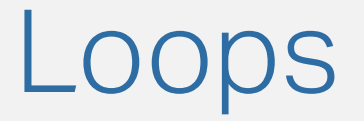

There is only one type of loop: for

```
// The syntax we're used to, just without parentheses:
for i := 0; i < 100; i++ {
    fmt.Println(i)
}
// This is more like a 'while' loop:
i := 0
for i < 100 {
    fmt.Println(i)
    i = i + 1}
// "Forever" infinite loop (like while(true) { ... })
for {
    fmt.Println("loop")
    break // 'continue' is also supported in for loops!
}
```
#### Functions

#### Getting func -y

```
func doSomething() { // Takes no params, doesn't return anything
}
func isThisClassOverYet() bool { // Returns a boolean
    return false
}
func addThree(numberOne int, numberTwo int, numberThree int) int {
    return numberOne + numberTwo + numberThree
}
// We can omit all but the last type if they are the same:
func addThree(numberOne, numberTwo, numberThree int) int {
    return numberOne + numberTwo + numberThree
}
```
#### Getting More Advanced

- **-** So far we've looked at types, variables, conditionals, loops, and functions
- **Apart from switching around the order of things and** eliminating some non-essential functionality, everything is probably what we'd expect to see so far.
- So we'll look at the things that make Go a bit more unique… after a break.

# Today 's Schedule

- Go Basics
- A break (to write some Go)
- **Slightly more advanced Go**

#### Break Time

**1.** Make sure you can log onto the CS network with ssh

- ssh USERNAME@stargate.cs.usfca.edu
- Default password is your student ID
- **Contact [support@cs.usfca.edu](mailto:support@cs.usfca.edu) if you have problems**
- 2. Once you're there, you should be able to ssh orionXX
	- Where XX is a number from 01-12
	- We'll use this cluster for our projects
- **3.** Start building the "hello world" of big data: word count
	- Given a text file, count the number of words and lines

# Today 's Schedule

- Go Basics
- A break (to write some Go)
- Slightly more advanced Go

#### Back to business

#### I promised some weirder Go stuff... Let's check it out.

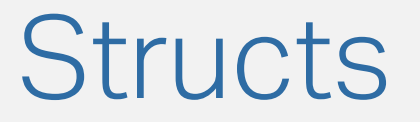

Go does not have classes. A struct is the closest relative:

```
type LogEntry struct {
   accessTime time.Time
   userIP net.IP
   pageURL url.URL
}
```
▪ You can still write object-oriented programs, but the data structures and functions are defined separately

#### OOP With Receiver Functions

```
type Person struct {
        firstName string
        lastName string
        age int
}
// This is like a Java .toString() method:
func (p Person) String() string {
        return fmt.Sprintf("Hello, my name is %s %s! I am %d years old. Bye!"
,
                p.firstName, p.lastName, p.age)
}
func main() {
        bob := Person{"Bob"
,
"Bobberton"
, 38}
        fmt.Println(bob)
}
```
## Visibility

- Like Java, you can control function/method visibility
- **Functions are either exported or unexported** 
	- Or in other words, visible outside their **package**
	- Not every function has to belong to a class like in Java, so we deal with package scoping instead
- **C**apitalized() = exported
	- **As our string() function was in the previous** example
- $unCapitalized() = not exported$

## Creating an Array

Arrays behave similarly to other languages. As usual, the declaration looks a bit different:

```
var nums [100]int
nums[0] = 24nums[1] = 22nums[99] = 1000
//nums[100] = 10 (will not compile -- out of bounds!)
```
- **Indexes are 0-based and work as you'd expect.**
- Each element is set to their data type's default initial value (0 for int )

# Iterating: len()

We can iterate through an array similarly to how we would in C/Java. Use len() to determine its length:

```
for i := 0; i < len(nums); i++)fmt.Printf("%d %d\n"
, i, nums[i])
}
```
▪ On a related note: go only supports 'postfix increment'

```
1++
```
Cannot be used as an expression (i.e.,  $a := i++$  is not allowed!)

## Ranges ("for each" loop)

```
var nums [100]int
nums[0] = 24nums[1] = 22nums[99] = 1000//nums[100] = 10 (will not compile -- out of bounds!)
for i, value := range nums {
    fmt.Printf("%d %d\n"
, i, value)
}
```
▪ Note: range is a keyword. It does not take parameters.

#### Unused Variables

Say we want a for each loop but don't need the index:

```
// This won't compile...
for i, value := range nums {
    fmt.Printf("%d\n"
, value)
}
```
Use \_ to throw away (ignore) a variable:

```
for \overline{\phantom{a}}, value := range nums {
      fmt.Printf("%d\n"
, value)
}
```
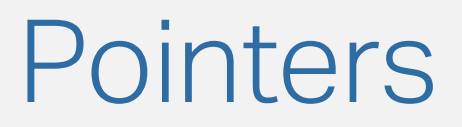

- When variables are passed to a function, a **copy** is made
- If we want to be able to change a variable from inside a function, we can use **pointers**

```
// Takes in a pointer to an array of 100 ints:
func printArrayPointer(arr *[100]int) {
    for \overline{\phantom{a}}, value := range arr {
         fmt.Printf("%d\n"
, value)
    }
}
...
printArrayPointer(&nums)
   Any changes to nums made in printArrayPointer WILL be visible here
```
## Array Sizing

- **Thus far, you've seen us setting an explicit size for the** arrays being passed to a function.
- **Umm, is that required?** 
	- Yes. ②
- But don't worry. It's not a big deal...

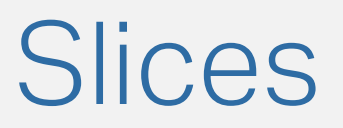

- **EXPARE Arrays are always a fixed size**
- To resize an array, we can use a **slice**:

```
// [] indicates a slice (note no size is given)
func printArray(arr []int) {
    for \overline{\phantom{a}}, value := range arr {
         fmt.Printf("%d\n"
, value)
    }
}
```
## Slices vs Arrays [2/2]

- Go's arrays are a lot like Java's
	- You use them, but not that often
	- ArrayList (or other implementations of List<> ) are what we use more in Java
- **.** In go, you'll see slices being used very frequently
- $\blacksquare$  So what is a Slice?
	- A pointer to an array
	- $\blacksquare$  A size
	- A capacity

# Slicing and Dicing

Use them to create " views" of your arrays:

```
// Create a slice with the first 10 elements of 'nums':
chopChop := nums[1:10]for _, value := range chopChop {
    fmt.Printf("%d\n"
, value)
}
```
Or we can create a new, empty slice:

```
slicey := make([]int, 0, 100)// len(slicey) = \varnothing1/ cap(slicey) = 100
```
# In Memory

- **-** Slices are "views" of arrays: when you re-slice a slice, you 're just changing where the pointer points in the array!
	- **.** If you change the underlying array, the slice contents change too!
- A slice's capacity is fixed since it is based on its backing array
	- **BUT** we can resize a slice easily!
	- $\mathsf{someSlice} = \mathsf{append}(\mathsf{someSlice}, \mathsf{someNewThrough})$

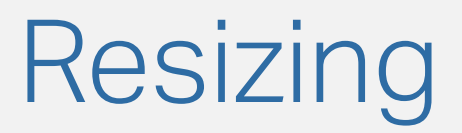

- When we append to a slice, internally we are:
	- **1.** Checking if we've exceeded the array capacity. If so, allocate a new slice with a backing array that's double the size
		- $make$
	- **2.** Copy the elements over to the new slice
		- copy
	- **3.** Return the new slice!
- **Slices have a "slice header" that's basically a struct with** this information included

#### Pointers after Resize

- What happens if your backing array gets resized? Are the old "slice pointers" updated?
	- **No.** They still point at old data. The Go garbage collector won't delete it until it is unreferenced
- **This sounds horrible, but in practice you probably won't** pass pointers to slice elements around
	- Generally you pass the slices around your code, so they always contain up to date pointers

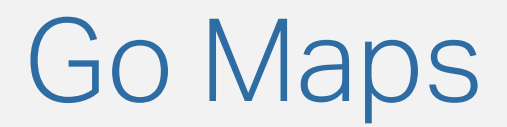

Go has a built in Map, my favorite data structure of all time:

Let's create one:

```
myMap := make(map[string]int)\sqrt{*} | | |
                  | \--> value's type
                 \--> key's type
*/
```
And put something in it:  $myMap['test"] = 42$ 

#### Pre-Populating a Map

▪ We can create a map and add entries to it at the same time:

```
myMap := map[string]int{
   "thing1": 1,"thing2": 2,"thing3": 45,
   "thing4": 99,
   "something else": 10000,
}
```
- $\blacksquare$  Don't forget the comma on the last line! (,)
- By the way: you can auto-format your code like above by running go fmt

#### Adding to a Map

```
aqes := make(map[string]int)ages['math= 45
ages['lalice"] = 22ages['joe''] = 99...
ages['joe''] = 95 // The entry for 'joe' is updated w/ new value
```
#### Print functions can handle maps automatically:

```
fmt.Println("Here's everyone's ages:"
, ages)
Here's everyone's ages: map[alice:22 joe:128 matthew:45]
```
## Deleting from a Map

The built-in delete function removes items from the map. len reports it size, same as arrays or slices:

```
ages['mathfmt.Printf(">>> %d\n"
, len(ages))
>>> 3
delete(ages,
"matthew")
fmt.Printf(">>> %d\n"
, len(ages))
>>> 2
```
# Checking for Items

We can use a 2nd optional return value when retrieving from a map to determine whether the element is present or not:

```
lookup := "bill"
   present := ages[lookup]
if present {
    fmt.Println("We have " + lookup + " !")
} else {
    fmt.Println("There is no " + lookup + " here :-")}
```
### A Common Pattern for "Contains"

▪ You can use the "comma ok" idiom to test for keys in a set:

```
// Assume we have a map of things:
if thing, ok := things\lceil \text{foo} \rceil; ok \lceil// 'foo' was in the map
}
// or, if we don't care about the value:
if \overline{\phantom{a}}, ok := things[foo]; ok {
    // 'foo' was in the map
}
```
#### Default Values

Let's try accessing an item that doesn't exist in the map:

fmt.Println(ages["bobby"])

What happens? An error? Runtime exception? Panic?

The default value for the datatype (int in this case) is returned.

#### Implementing a Set

• In Go, a set is a map with any type of key and a | bool for its value:

```
professors := map[string]bool {
    "Alark" : true,
    "Dave" : true,
    "Sophie" : true,
}
if professors[name] {
    // The professor exists
}
```
▪ Since the default value of the set will be false , checking for a nonexisting entry will return false

#### What Can be a Key?

- We can use anything that's comparable as a key. This includes:
	- boolean, numeric, string, pointer, and structs or arrays that contain only those types
	- **.** With structs, all the members are used to evaluate equality
- We cannot use slices, maps, and functions as keys

## Strings and Runes

- All go source files are UTF-8 and the language provides great support for Unicode
- **EXTERNAL Strings are represented as arrays of bytes** 
	- But that is problematic if we have characters outside the usual ASCII range
	- Most of the time, we interpret strings arrays of rune instead (32-bit integers)

#### Runes

```
package main
import "fmt"
// Let's check out the difference between these two loops...
func main() {
    const str = "হ্যালো \bullet"
    fmt.Println("--- " + str + " ---")
    for i := 0; i < len(str); i++fmt.Printf("%02d %c\n"
, i, str[i])
    }
    fmt.Println()
    fmt.Println("--- " + str + " ---")
    for i, runeValue := range str {
        fmt.Printf("%02d %c\n"
, i, runeValue)
    }
}
```
# Okay, okay!

- **This is a lot to take in, and honestly, it's probably better** to play with it a bit.
- **E** Let's work on Lab 1!